## **Processing**

Description of SFIT Processing Environment: [sfit4-procEnv\\_Ortega\\_v2.pdf](https://wiki.ucar.edu/download/attachments/236520798/sfit4_procEnv_Ortega_v2.pdf?version=3&modificationDate=1589836199000&api=v2)

## **Processing Flow**

The ultimate goal of the processing is to:

- Create a directory structure to organize the output data
- **Generate the necessary input files to run SFIT core code**
- Execute the SFIT core code
- Conduct error analysis on output

The following diagram is a visual representation of the processing flow

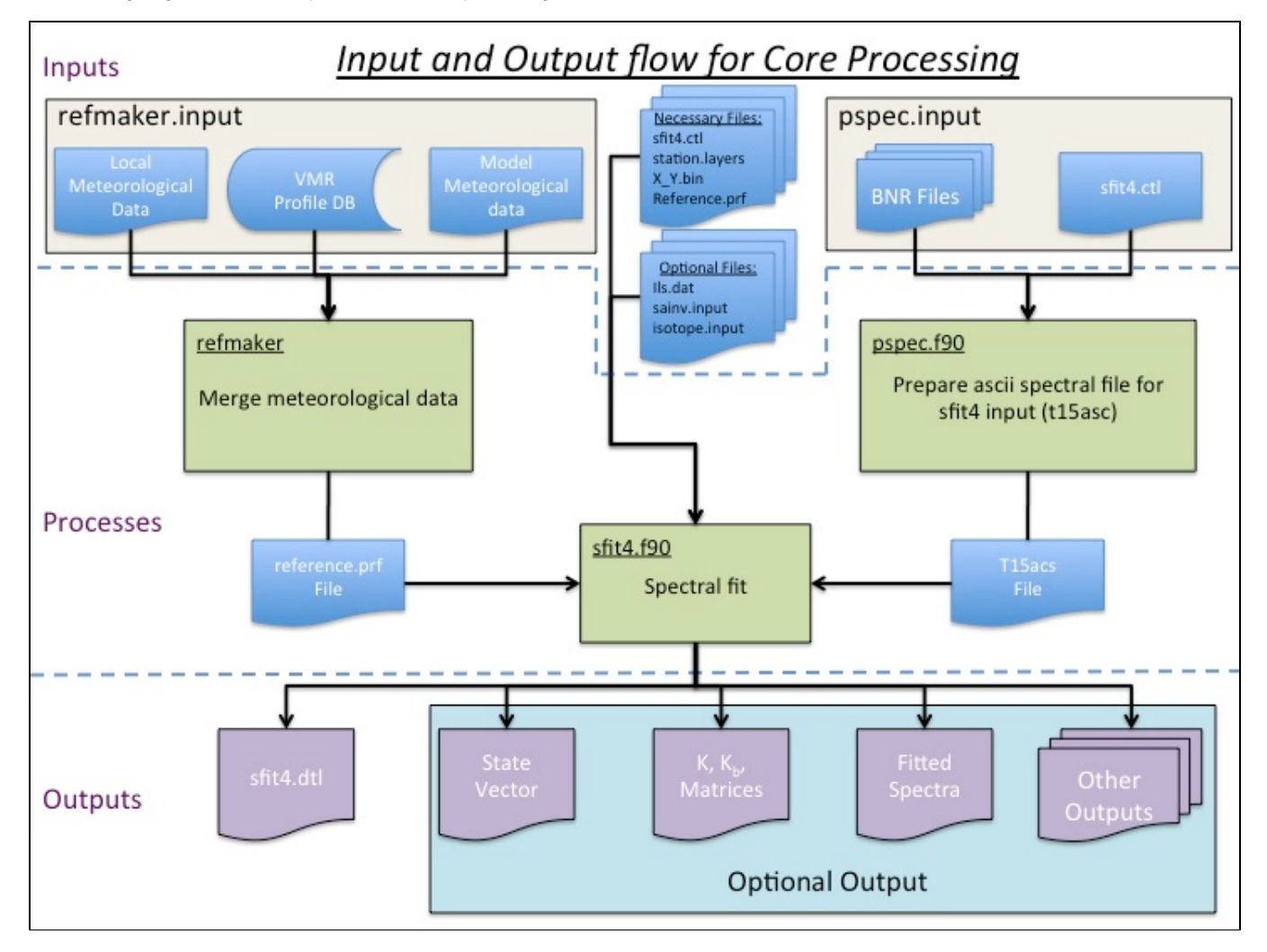

## **Code Description and Download**

## **Layer 1 and Layer 0**

The zip file contains code for layer 1 and layer 0 along with supporting modules. Although layer 1 automatically generates the input file for the pspec program based on flags from the layer 1 input file an example input file is provided below.

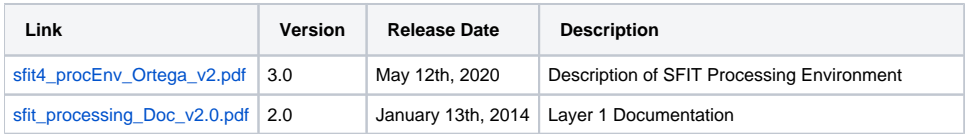

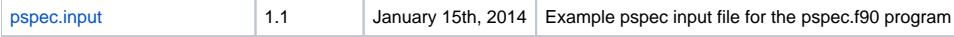